### COP 4530 Pointer

TA: Liting Zhang

Florida State University

Oct 19, 2023

## What you need to know about pointers

- A pointer is a memory address
- Every location in memory, and therefore every variable, has an address.
- Every address corresponds to a unique location in memory.
- Given a memory address, the computer can find out what value is stored at that location.

To declare a pointer of a particular type, use the \* (asterisk) symbol

```
string* petPtr; // declare a pointer to a string
int* agePtr; // declare a pointer to an int
char* letterPtr; // declare a pointer to a char
```

The type for **petPtr** is a **string\*** and not a string. This is important! A pointer type is distinct from the pointee type.

To get the address of another variable, use the (ampersand) symbol. This is not a reference! It is the same symbol, but does not mean the same thing.

```
string* petPtr;
// declare a pointer (which will hold a memory address) to a string
// at this point, petPtr's value is bogus!
// petPtr does have its own address, which we
// will pretend is 1234
```

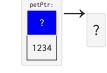

```
string pet = "cat";
//a string variable, pretend it is at memory location 10
```

#### Now we have

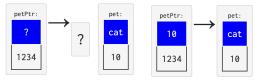

- To get petPtr to point to pet, we have to assign the address of pet to petPtr. We do this like any other assignment, except that we use the &symbol:
- 1 | petPtr = &pet; // petPtr now holds the address of pet
  - Notice that **petPtr**'s value is 10, which is the address of pet.
  - **petPtr** is a pointer, which means that its value is an address.

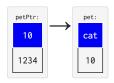

 To get value of the variable a pointer points to, use the \* (asterisk) character (in a different way than before!):

```
string* petPtr; // declare a pointer to a string
string pet = "cat"; // a string variable, pretend it is at memory location 10
petPtr = &pet; // petPtr now holds the address of pet
cout << *petPtr << endl; // prints out "cat"</pre>
```

 When we use \* in this way, we say that we are dereferencing the pointer, which follows the address to its location and gets what is at that location.

### Pointers are numbers

### Pointers are just numbers that are associated with a type

```
int x = 4; // pretend x has some address, which is a number
    int v:
     y = x; // what is y's value? It's 4;
    cout << "x: " << x << ", y:" << y << endl;
    int *xPtr:
    int *vPtr;
    xPtr = &x: // what is xPtr's value? It is the address of x, some number
10
    vPtr = xPtr; // what is yPtr's value? It is also the address of x, the same numbe
11
12
    // we need to cast to a size_t below so we print out a regular number
13
     cout << "xPtr: " << (size_t)xPtr << ", yPtr:" << (size_t)yPtr << endl;</pre>
14
```

#### output

```
1 x: 4, y:4
2 xPtr: 123145559043436, yPtr:123145559043436
```

## Pointer Tips #1

To ensure that we can tell if a pointer has a valid address or not, set your declared pointer to nullptr, which means "no valid address" (it actually is just 0 in C++).

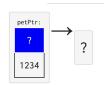

string\* petPtr; // declare a pointer to a string

Instead of this

```
nullptr (not a valid address)
```

We do this, instead:

```
1 | string* petPtr = nullptr;
2 | // declare a pointer to a string that points to nullptr
```

# Pointer Tips #2

If you are unsure if your pointer holds a valid address, you should check for nullptr

When you dereference a nullptr, you seg fault!

If you set one pointer equal to another pointer, they both point to the same variable.

If you set one pointer equal to another pointer, they both point to the same variable.

### output

1 hello

```
string* sPtr1 = nullptr;
string* sPtr2 = nullptr;
string s = "hello";
sPtr1 = \&s;
cout << *sPtr1 << endl;</pre>
sPtr2 = sPtr1;
cout << *sPtr2 << endl;</pre>
 sPtr1:
                   s:
                 hello
  9988
  6420
                  9988
 sPtr2:
  9988
  2232
```

```
output | hello
```

```
string* sPtr1 = nullptr;
string* sPtr2 = nullptr;
sPtr1 = \&s;
cout << *sPtr1 << endl:</pre>
sPtr2 = sPtr1;
*sPtr1 = "goodbye";
cout << *sPtr1 << " " << *sPtr2 << endl;
 sPtr1:
                   s:
 9988
                goodbye
 6420
                 9988
 sPtr2:
 9988
 2232
```

### output

goodbye goodbye

### More info about Addresses

Addresses are just numbers, as we have seen. However, you will often see an address listed like this:

```
or this:
```

1 0x602a10

This is a base-16, hexadecimal representation. The 0x just means "the following number is in hexadecimal notation."

The letters are used because base 16 needs 16 digits:

```
1 0 1 2 3 4 5 6 7 8 9 a b c d e f
```

#### Reference:

https://web.stanford.edu/class/archive/cs/cs106b/cs106b.1206/lectures/pointers/